## **Printing Statements for Year-End Taxes: Method 1**

You can easily view and print all of your transactions with your childcare provider by logging into the Procare website at **<https://schools.procareconnect.com/login>**

**>>>>>>>>>>** 

**レトトレトレンシントレトレンシン** 

After logging in, click on "Reports" at the top of the Menu.

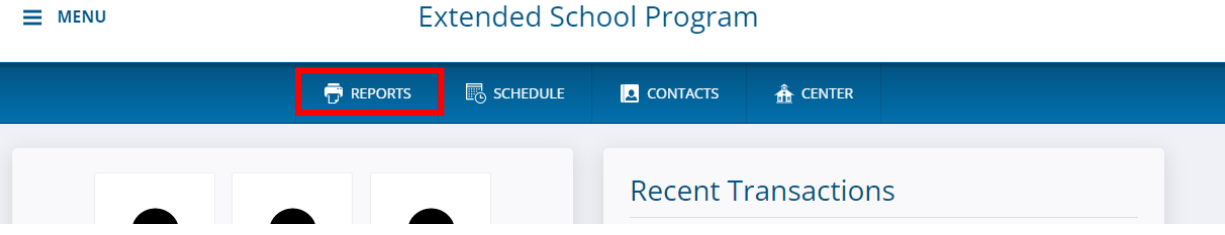

This will bring you to the "Report" screen as shown below. From there, select the dropdown menu and select "Customer Charge Credit Summary" and then "Run Report."

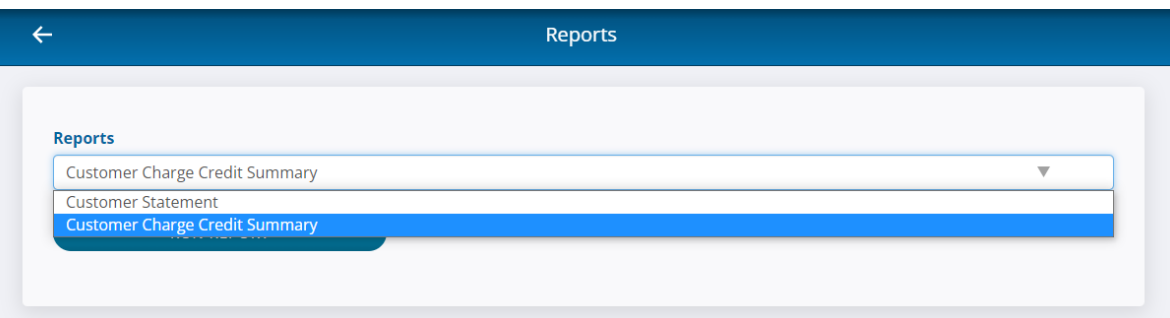

Select the option for "Last Year" and then "Run Report."

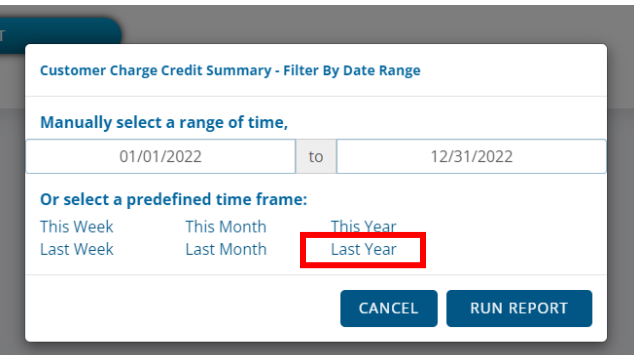

From there, a PDF will appear on your browser, which you can then download and print out as needed.

If you have issues, please feel free to email us at **[ESPregistration@lexingtonky.gov](mailto:ESPregistration@lexingtonky.gov)** and we'll get back to you. Thank you!

## **Printing Statements for Year-End Taxes: Method 2**

You can easily view and print all of your transactions with your childcare provider by logging into the Procare website at **<https://schools.procareconnect.com/login>**

**トトレンシントレンシントレンシン** 

**アマアアマントアマンドレントレンドレントリンプ** 

After logging in, click on "Payments" in the left-hand menu. From there, you'll see a page that lists your invoices and payments.

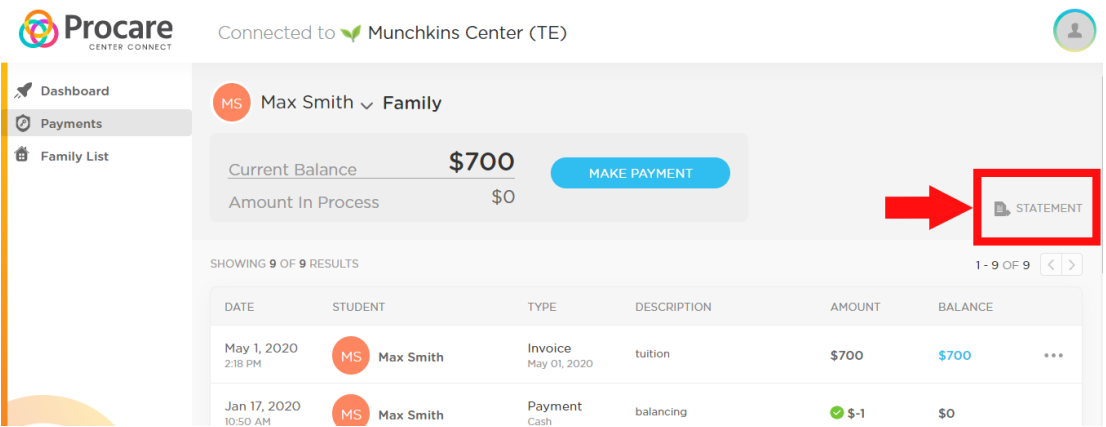

The button for pulling a PDF statement is circled in red above. This will give you a date range to choose from, going up to a 12 month period. After selecting your desired date range, press "View."

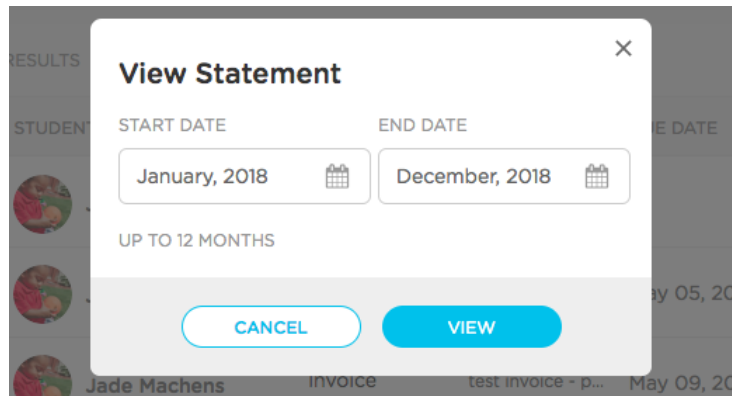

From there, a PDF will appear on your browser, which you can then download and print out as needed.

Direct link for steps: [https://help.procareconnect.com/en/articles/1911379-parents](https://help.procareconnect.com/en/articles/1911379-parents-printing-statements-for-year-end-taxes-or-reimbursement)[printing-statements-for-year-end-taxes-or-reimbursement](https://help.procareconnect.com/en/articles/1911379-parents-printing-statements-for-year-end-taxes-or-reimbursement)

If you have issues, please feel free to email us at **[ESPregistration@lexingtonky.gov](mailto:ESPregistration@lexingtonky.gov)** and we'll get back to you. Thank you!